## **Distribution Fields for Robust Object Tracking**

Akshay Agrawal Maninderjit Singh

GUIDE : Prof. Amitabha Mukerjee

### **Motivation**

• Problem? Object tracking under **Occlusion** 

### **Motivation**

• Problem? Object tracking under **Occlusion** Illumination Changes

### **Motivation**

• Problem? Object tracking under **Occlusion**  Illumination Changes Appearance Changes

### **Earlier Work**

Template Matching

- Optical Flow
- Multiple Kernel Tracker
- MIL ( Online Multiple Instance Learning )tracker -2009 PROST (Parallel robust online simple tracking) tracker -2010

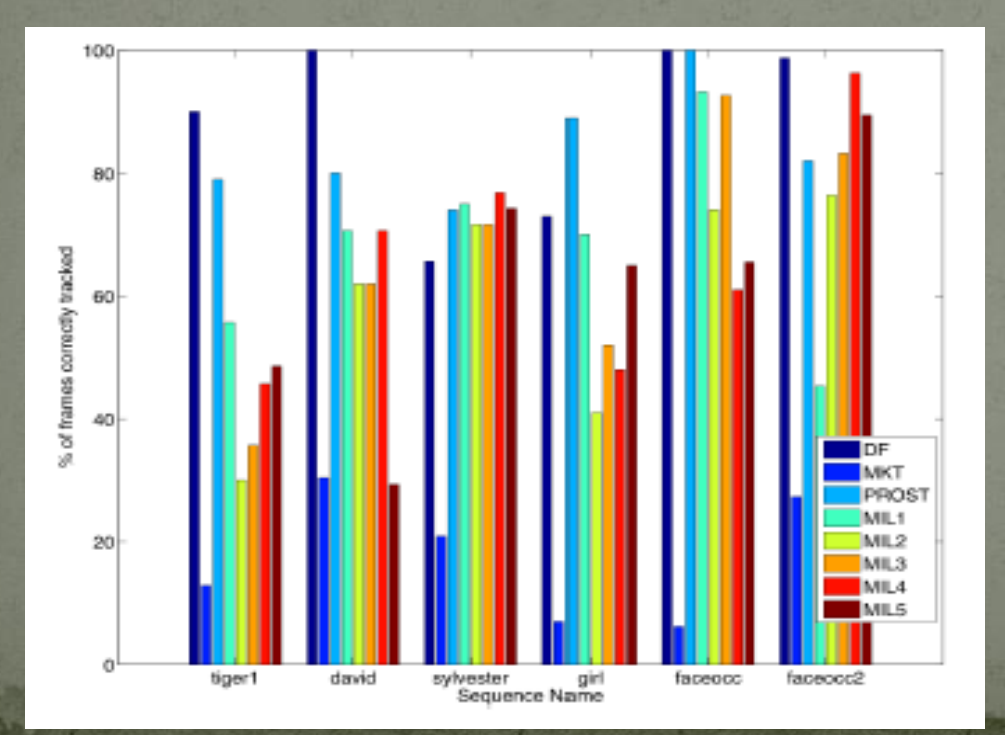

Comparison with current state of art Longer the better

#### Source-

Distribution Fields –Laura Sevilla-Lara, Erik Learned-Miller 2011

### **Features**

- Online Learning
- Local search method with large Basin of Convergence **• Generalized model**

Patch initialization

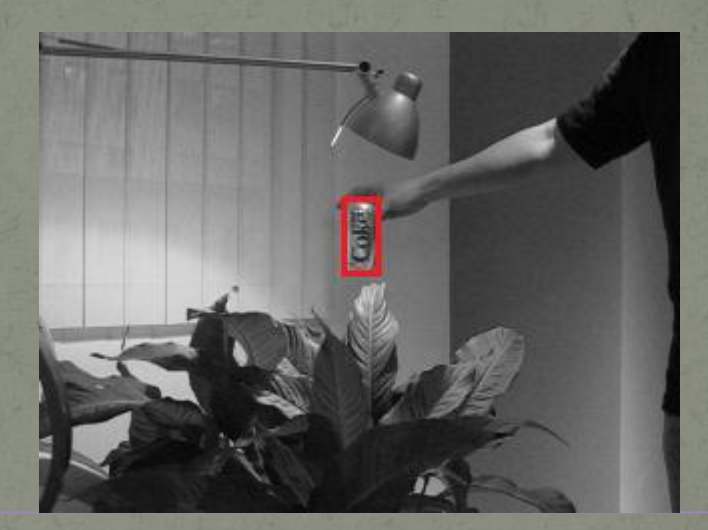

Source- http://people.cs.umass.edu/~lsevilla/trackingDF.html

Feature Space : Image Intensity

Window initialization across the object of interest in First Frame,

#### Patch initialization DF Model Generation of Patch

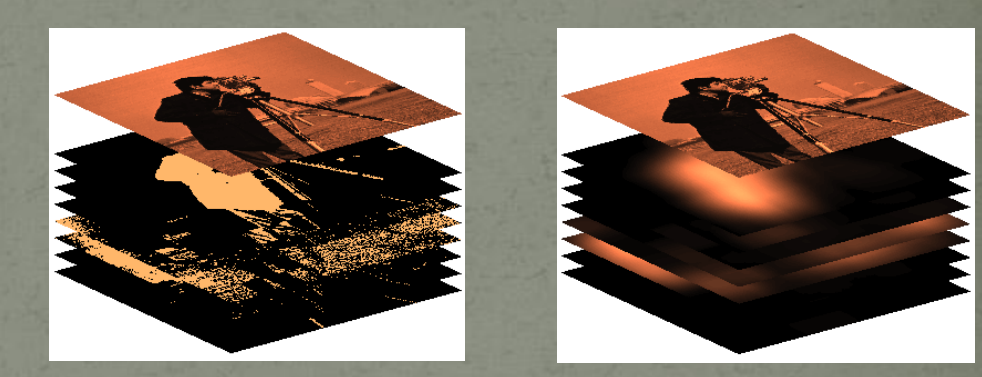

Source- Laura Sevilla-Lara and Erik Learned-Miller. Distribution Fields for Tracking *IEEE Conference on Computer Vision and Pattern Recognition (CVPR), 2012.*

Exploding : A single image is split into n number of layers where each layer contains similar intensity pixels intensity pixels on the number of intensity bins

Smoothing : A Gaussian kernel is used to smooth in each layer while another kernel is used to smooth across layers. Now intensity in each layer represents the probability of finding a particular intensity near that pixel

#### Patch initialization DF Model Generation of Patch

Estimate Region of Interest (ROI) in next frame and create DF model of that ROI

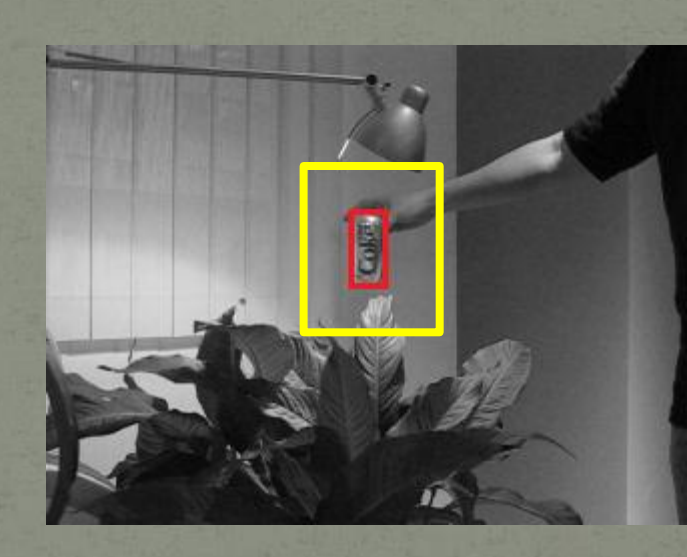

A estimation of ROI is made based on a motion model that uses previous frame motion vector, object window and kernel size.

Patch initialization DF Model Generation of Patch

Estimate Region of Interest (ROI) in next frame and create DF model of that ROI

Matching DF model of ROI with Target model of Patch

Implemented using Gradient descent and amount of matching is calculated using L1 Distance

L1 Distance is sum of absolute differences among the source and target image pixels

Patch initialization DF Model Generation of Patch

Estimate Region of Interest (ROI) in next frame and create DF model of that ROI

Updating Target model of Patch

Matching DF model of ROI with Target model of Patch

Target model is updated by adding a weighted component of current DF with previous model

Updating the initialization point and motion vector

Patch initialization DF Model Generation of Patch

Estimate Region of Interest (ROI) in next frame and create DF model of that ROI

Updating Target model of Patch

Matching DF model of ROI with Target model of Patch

Same steps are iterated for all other upcoming frames

### Sample Results

### **Our Contributions**

### • Scale Invariance:

Target window size gets regularly rescaled to tightly bound the targeted object

#### Our Approach:

We scale the target model to different scales and find their match with ROI's of different scales and choose the best matching ROI

### Evaluation

Modified algorithm run on our dataset

#### **References**

Distribution Fields –

Laura Sevilla-Lara, Erik Learned-Miller 2011

**• Laura Sevilla-Lara and Erik Learned-Miller.** Distribution Fields for Tracking *IEEE Conference on Computer Vision and Pattern Recognition (CVPR), 2012.*

# Thank you

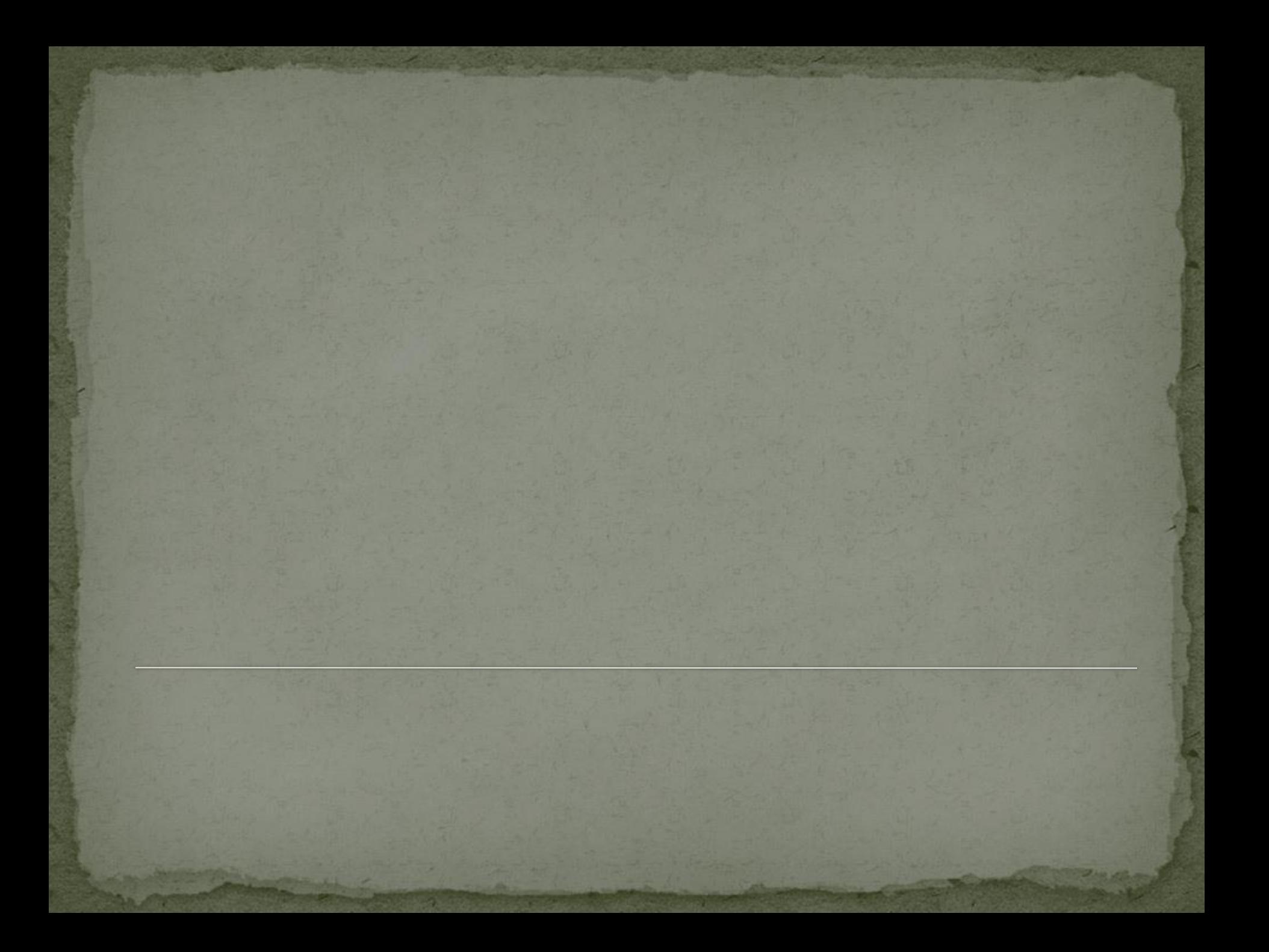